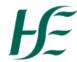

## Request for read only access to Electronic Document Record Management System [EDRMS] for Recruitment Quality, Standards & Advisory Unit, Confidential Recruitment Documents

| User Details                                                                                                    |                                  |
|----------------------------------------------------------------------------------------------------|----------------------------------|
|                                                                                                    |                                  |
| Surname:                                                                                                    | First Name:                      |
| Grade:                                                                                                    | Personnel No:                    |
| Location:                                                                                                    | Department:                      |
| Domain:                                                                                                    | PC Log on:                       |
| Email Address:                                                                                                    |                                  |
|                                                                                                    |                                  |
| Changes Required                                                                                                    |                                  |
| Please select the type of change required:                                                                                                    | ☐ Provide Access ☐ Remove Access |
| Recruitment Quality, Standards & Advisory Unit                                                                                                    |                                  |
| To be completed by Grade VIII or above                                                                                                    |                                  |
| I confirm that the above named employee requires updated access to the EDRMS in line with their current role and understand I must notify the National EDRMS helpdesk should the employee no longer require access to the system. |                                  |
| Signature:                                                                                                    | Date:                            |
| Name:                                                                                                    | Grade:                           |

\*\*Completed forms should be  $\underline{\text{emailed}}$  to the National EDRMS Project office\*\*

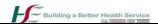